LUCY's administrative access URL is by default "/admin". You can change that URL within the Whitelabel menu:

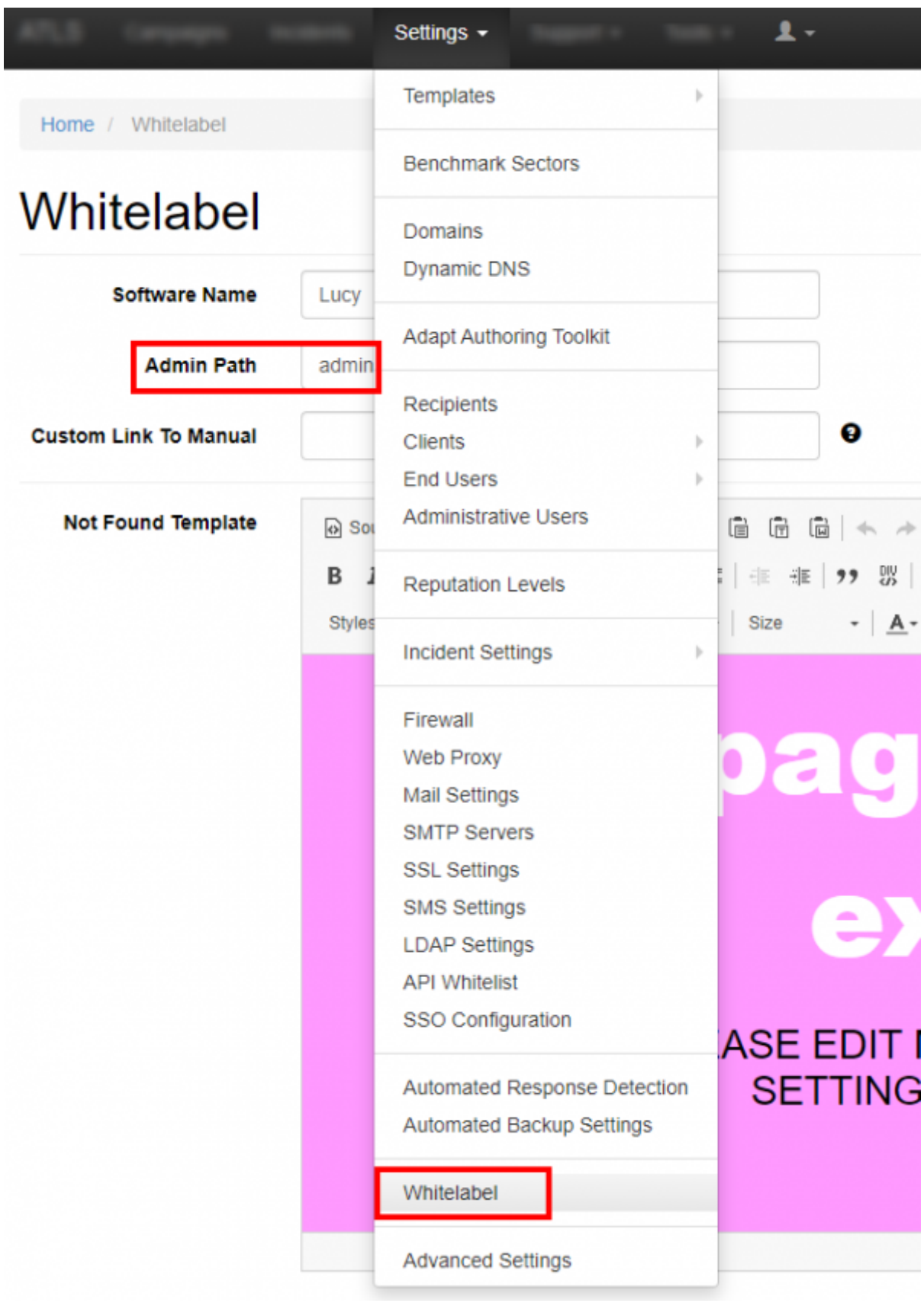

From: <https://wiki.lucysecurity.com/> - **LUCY**

Permanent link: **[https://wiki.lucysecurity.com/doku.php?id=custom\\_admin\\_url\\_title](https://wiki.lucysecurity.com/doku.php?id=custom_admin_url_title)**

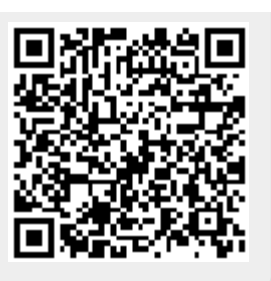

Last update: **2019/07/25 12:49**